## **How to Enroll in the Lost Wages Assistance (LWA) Program**

## **STEP 1: Log in to your UI Account**

## **STEP 2: Certify that you were unemployed or partially unemployed due to disruptions caused by COVID-19 (see screenshots below)**

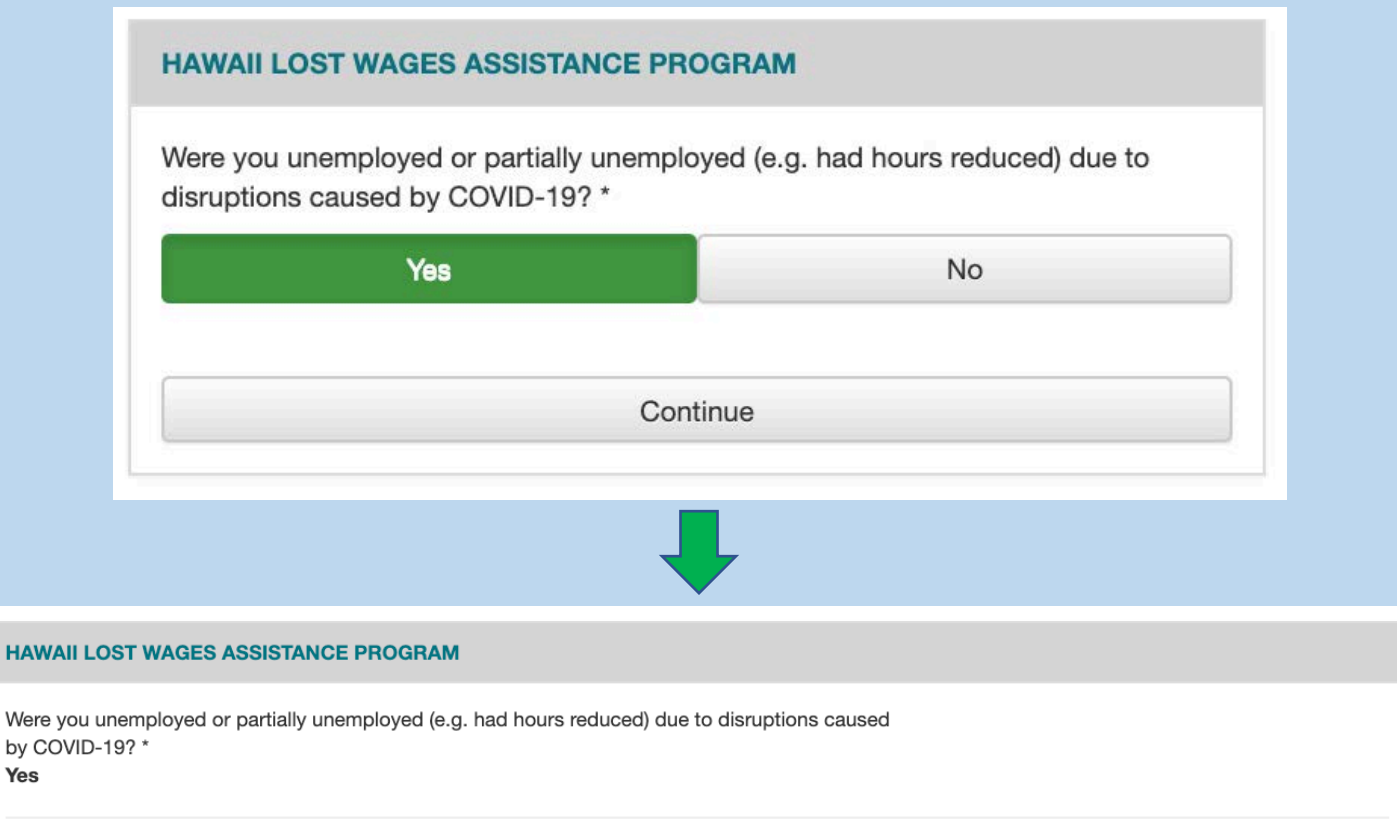

I certify that my answer is true to the best of my knowledge. I understand that the law provides penalties for false statements or for withholding information in connection with this claim.

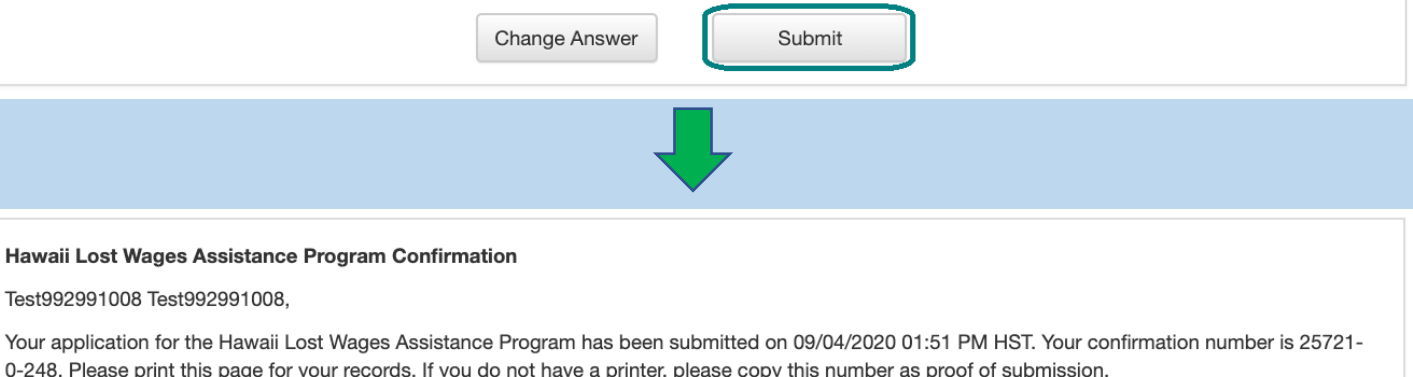

## Hawaii Lost Wages Assistance Program

Were you unemployed or partially unemployed (e.g. had hours reduced) due to disruptions caused by COVID-19?

Y

**HAWAII** 

Yes

Go To Dashboard